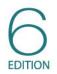

# Statistics for People Who(Think They) Hate Statistics

Neil J. Salkind

Chapter 3 © © © © Viva La Différence: Understanding Variability

#### What You Will Learn in Chapter 3

- Understanding the value of variability as a descriptive tool
- Computing the range
- Computing the standard deviation
- Computing the variance
- Understanding what the standard deviation and variance have in common and how they are different

# Why Understanding Variability Is Important

- Variability reflects how scores differ from one another.
- Also called spread or dispersion

### Measures of Variability

- Three measures of variability are commonly used to reflect the degree of variability, including range, standard deviation, and variance.
- Typically report the average and the variability together to describe a distribution

## Computing the Range

- Range is the most general estimate of variability
- There are two types of range, although the most commonly used is the exclusive range.

### Exclusive Range

- General formula for range
- Also known as the exclusive range
- Range = h I
- Where h is the highest score, and l is the lowest score

### Inclusive Range

- Inclusive Range = h l + 1
- This type of range is less commonly seen.
- Where h is the highest score, and l is the lowest score

#### **Computing Standard Deviation**

- Most frequently used measure of variability
- SD = s = represents the average amount of variability in a set of scores

$$s = \sqrt{\frac{\sum (X - \bar{X})^2}{n - 1}}$$

## Important Symbols

- s = standard deviation
- $\Sigma = sigma$ , which tells you to find the sum of what follows it
- X = each individual score
- X = X-bar = mean of all of the scores in the sample
- *n* = sample size

# Why n – 1?

- Standard deviation is an estimate of the POPULATION standard deviation.
- To make it an unbiased estimate, you must subtract 1 from n.
- This artificially inflates the SD (it makes it bigger) because it makes the denominator smaller.

## Things to Remember . . .

- Standard deviation is computed as the average distance from the mean.
- The larger the standard deviation, the more spread out the values are.
- Like the mean, the standard deviation is sensitive to extreme scores.
- If s = 0, then there is no variability among scores, and the scores are essentially identical in value.

# **Computing Variance**

Variance = standard deviation squared

$$s^2 = \frac{\sum (X - \bar{X})^2}{n - 1}$$

 If you take the standard deviation and never complete the last step (taking the square root), you have the variation.

#### Standard Deviation or Variance

- While the formulas are quite similar, the two are also quite different.
- Standard deviation is stated in original units.
- Variance is stated in units that are squared.

#### Using the Computer to Compute

Figure 3.1 SPSS Output for the Variable Reaction Time

Statistics

ReactionTime

| Ν              | Valid   | 30     |
|----------------|---------|--------|
|                | Missing | 0      |
| Std. Deviation |         | .70255 |
| Variance       |         | .494   |
| Range          |         | 2.60   |

### Understanding and Interpreting

Figure 3.2 Output for the Variables Math\_Score and Reading\_Score

| Γ |                | Math_Score | Reading_Sco<br>re |
|---|----------------|------------|-------------------|
|   | V Valid        | 30         | 30                |
|   | Missing        | 0          | 0                 |
| 1 | Std. Deviation | 12.357     | 18.700            |
| 1 | /ariance       | 152.700    | 349.689           |
| F | Range          | 43         | 76                |

Statistics

#### **Real-World Stats**

- Stapelberg and colleagues looked at variability in heart rate as it related to coronary heart disease.
- They found decreased heart rate variability in both depressive disorders and coronary heart disease.
- Researchers think that both diseases disrupt control feedback loops that help the heart function efficiently.